## **Suites définies explicitement Casio Graph 90+ E**

On étudie la suite  $(u_n)$  définie par : pour tout  $n \in \mathbb{N}$ ,  $u_n = 10n + 3.$ 

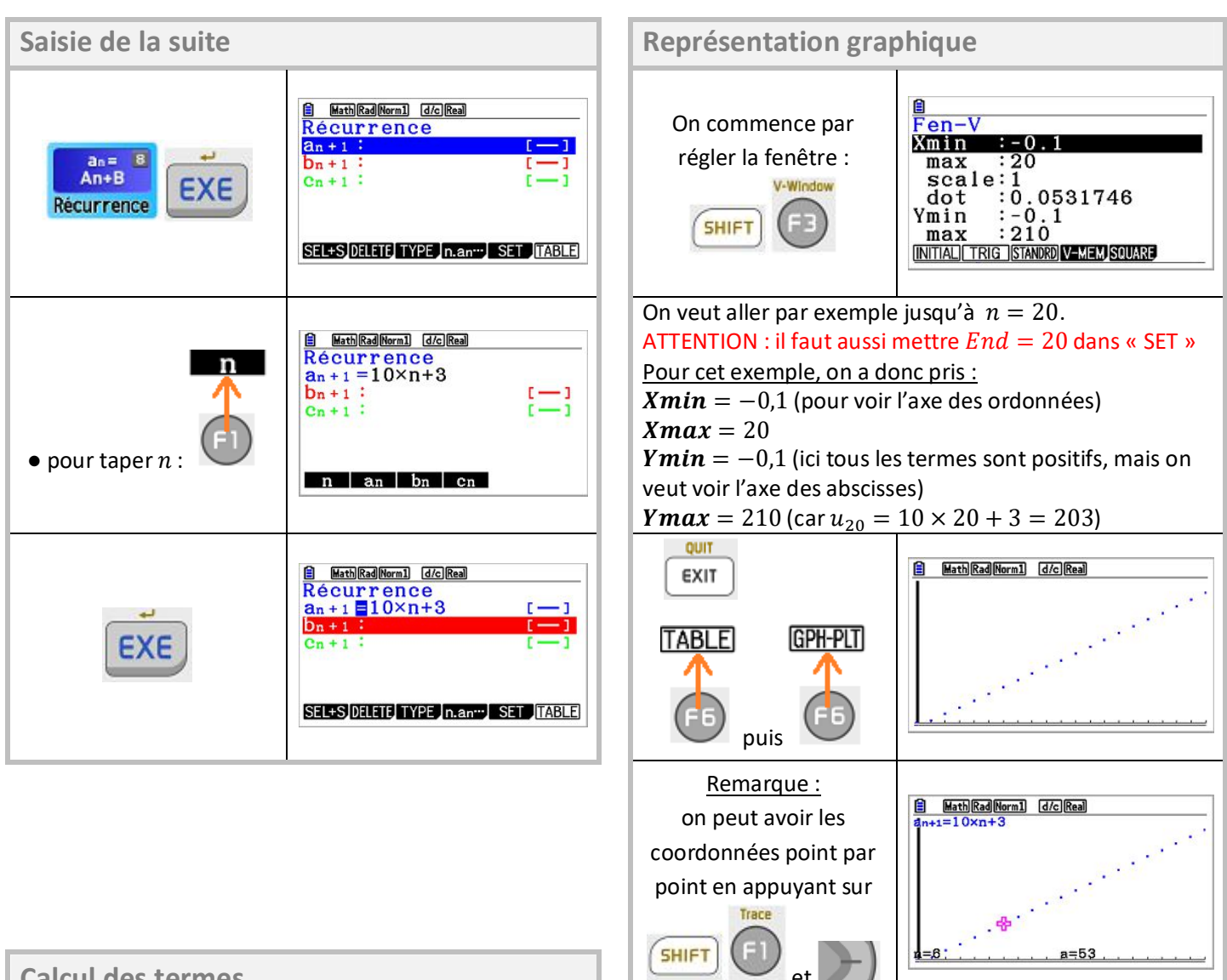

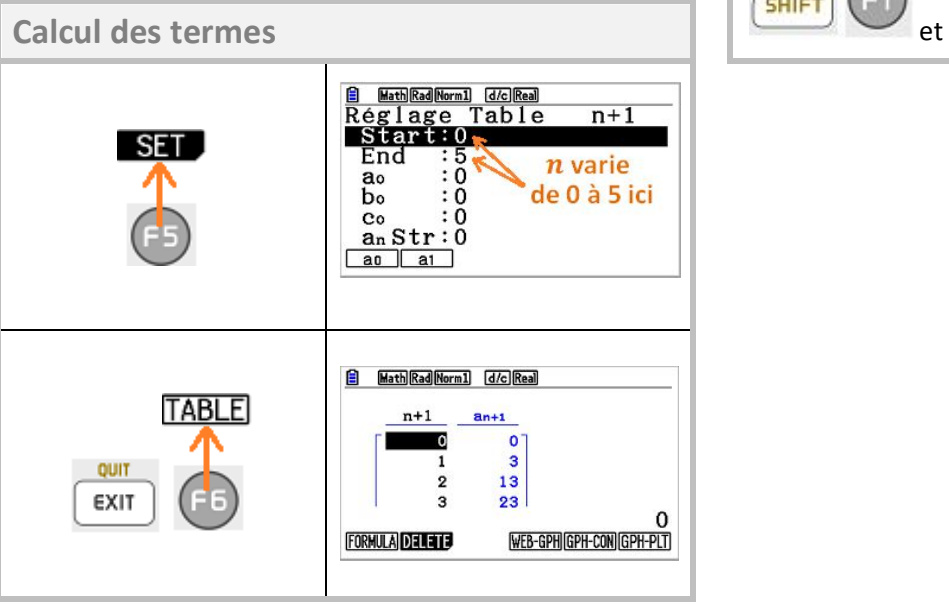